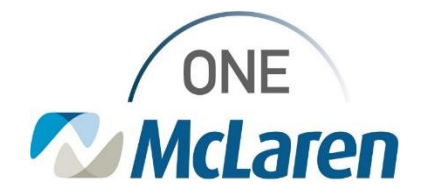

# Cerner Flash

## Ambulatory: New Surgical Post-Op Follow Up Note Template **Sept 8, 2021**

### **Surgical Post-Op Follow Up Note Template Overview**

**Enhancement:** There is a new Surgical Post-Op Follow Up Note template available within the Create Note section of the Outpatient Workflow page. This note template is available for surgeons' and will pull in the appropriate documentation specific to patient follow up visits that occur post procedure.

#### **Provider Positions Impacted:**

- Physician Colon & Rectal Surgeon Physician Otolaryngology
- **Physician Gastroenterologist Physician Plastics**
- **Physician Gynecology Physician Podiatrist**
- **Physician Neurological Surgeon Physician Urologist**
- 
- 
- 
- 
- 
- 
- Physician OB/GYN Physician Urogynecology
- **Physician Orthopedics Physician Vascular Physician Vascular**
- *Note: This enhancement was already available for Providers in the Physician – Surgeon position.*

## **Provider Workflow for Choosing the Surgical Post-Op Note Template**

The Post-Op Follow Up note template can be accessed from link within the Create Note section on the Outpatient Workflow page.

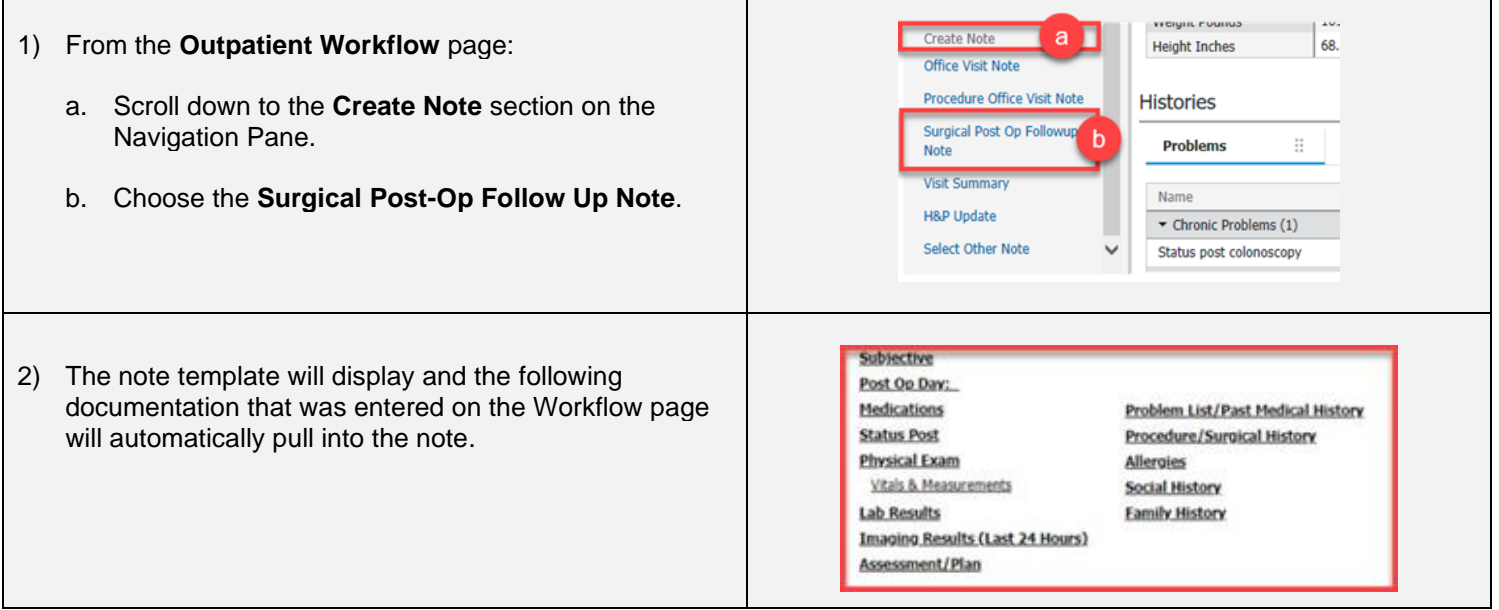

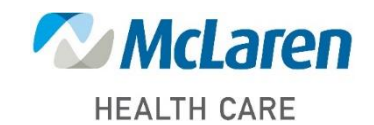

# *Doing what's best*